## **DAFTAR ISI**

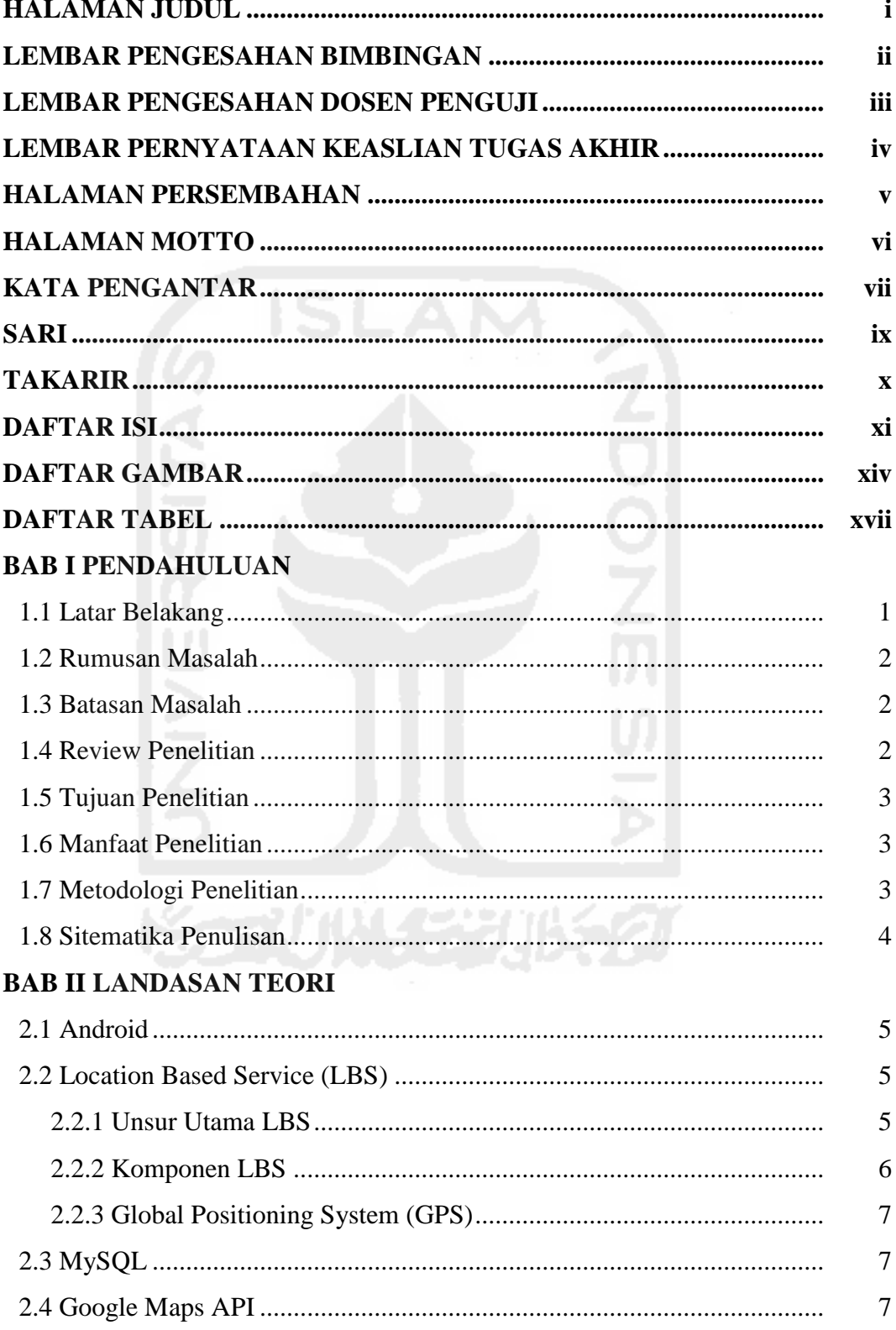

## **BAB III METODOLOGI**

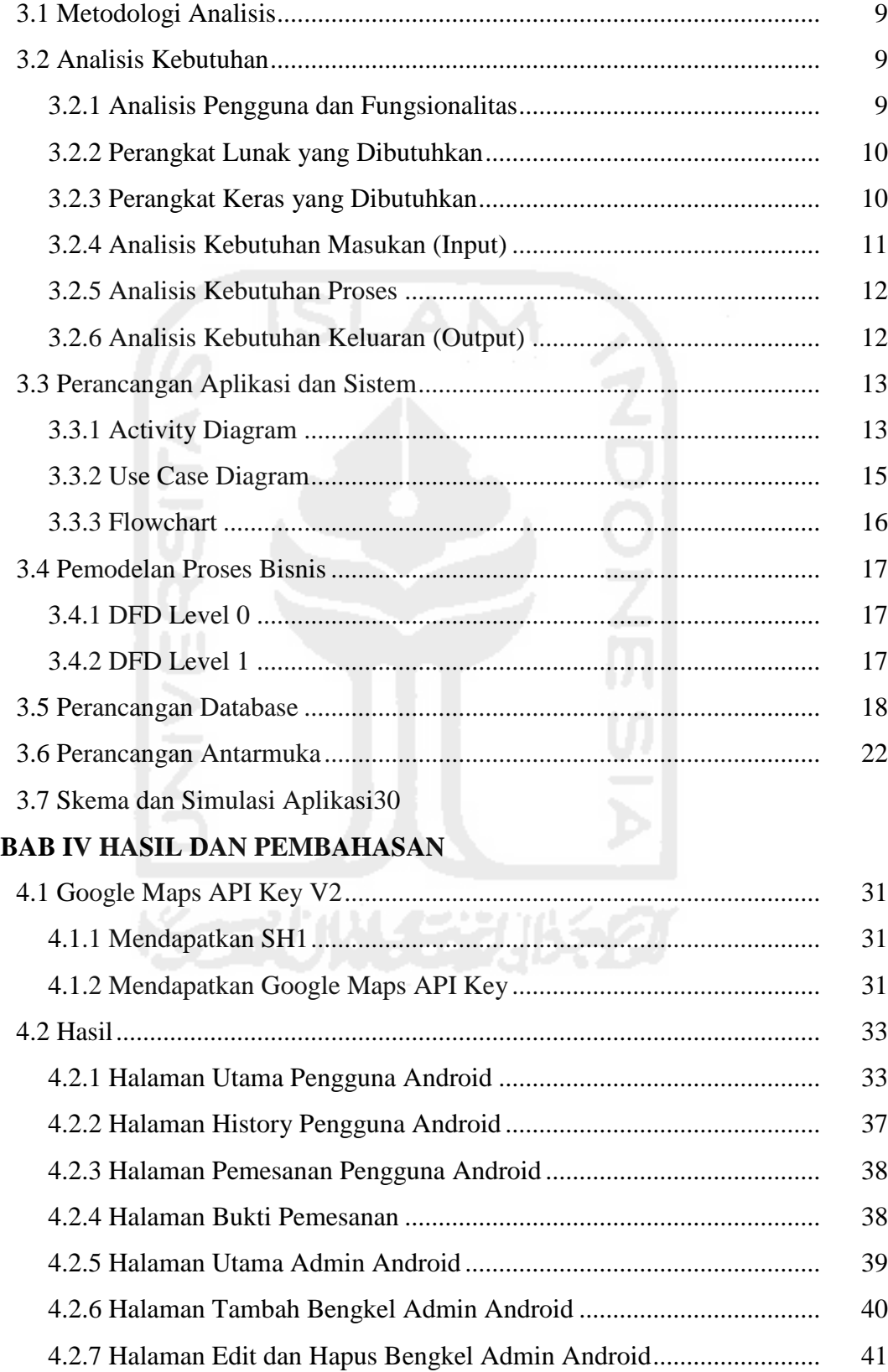

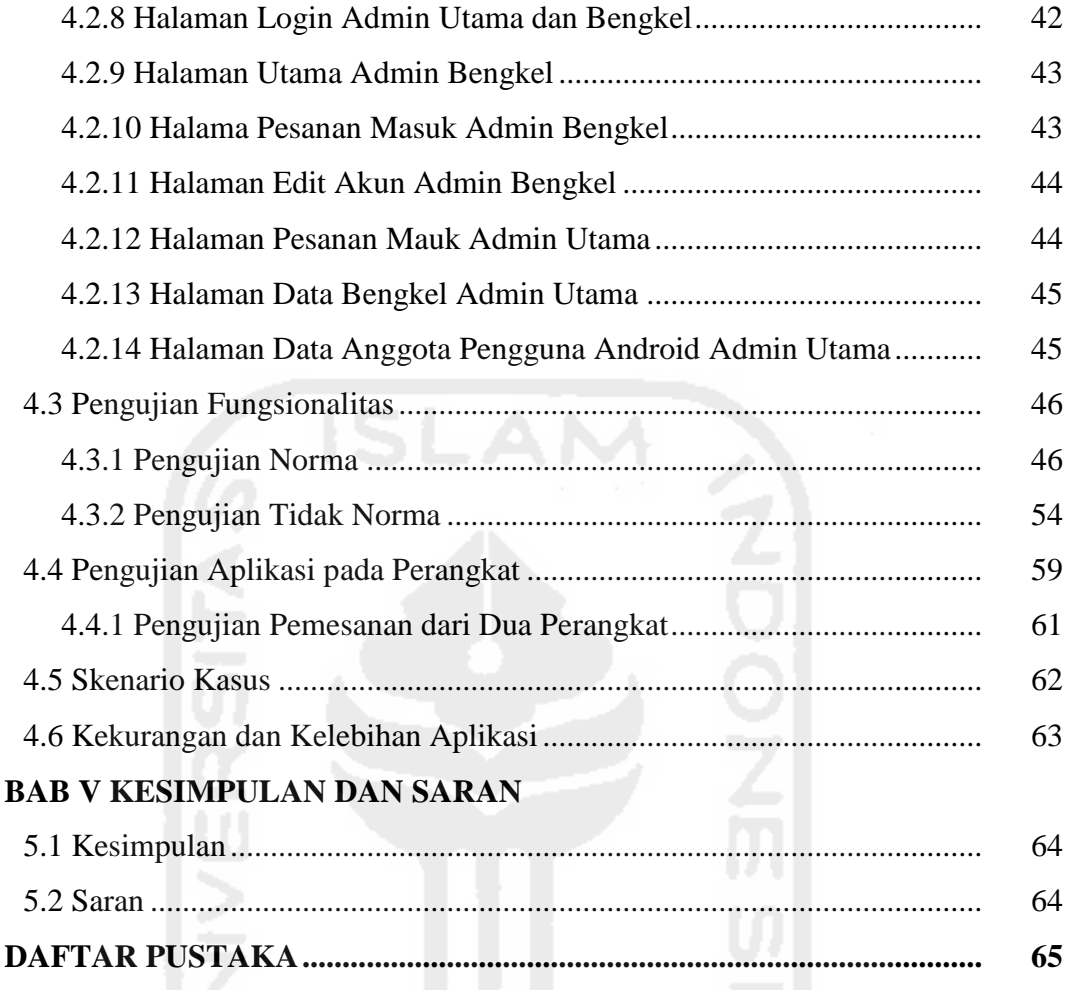

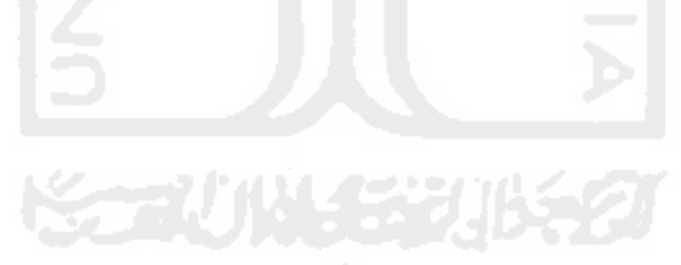

## **DAFTAR GAMBAR**

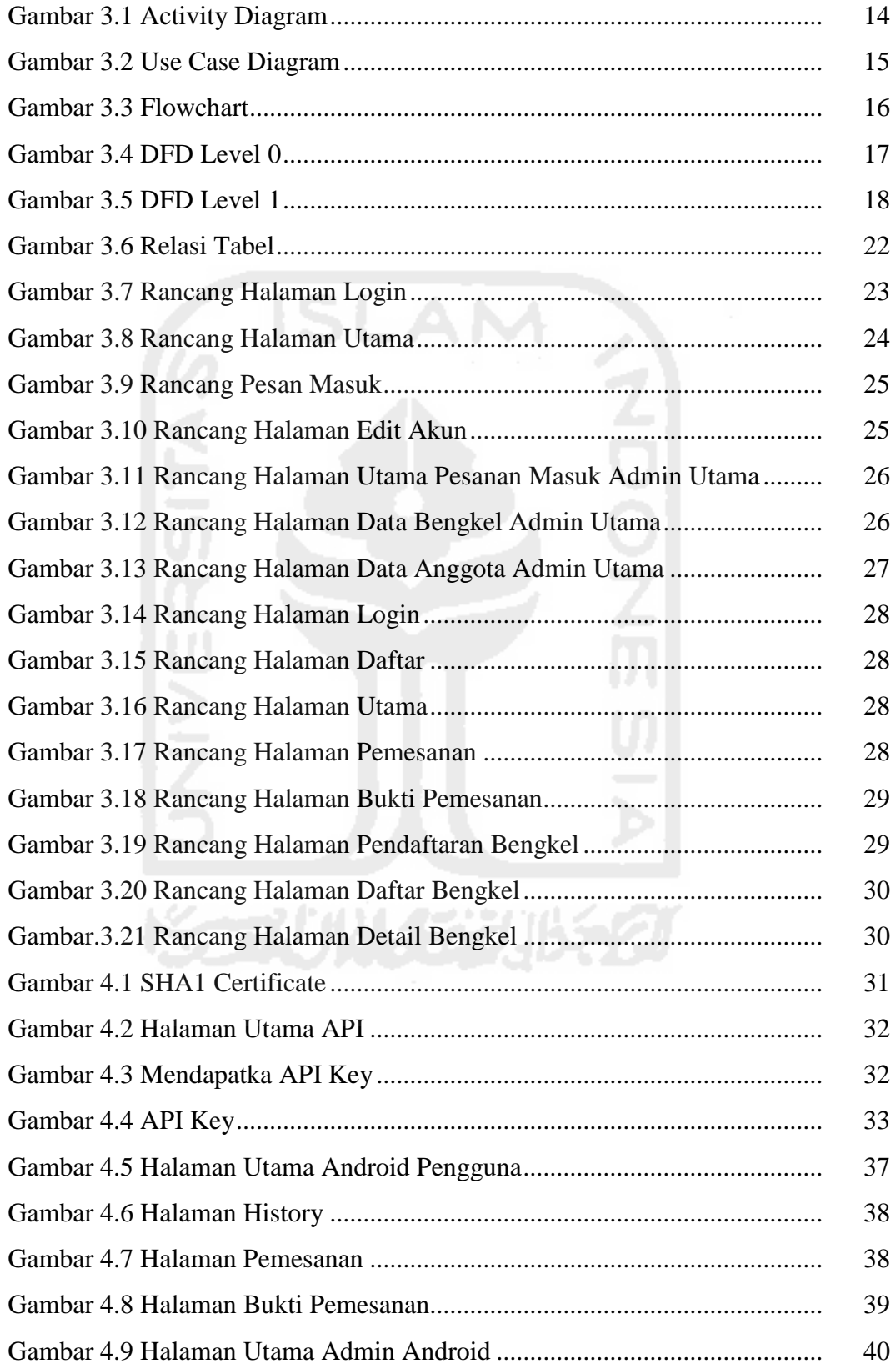

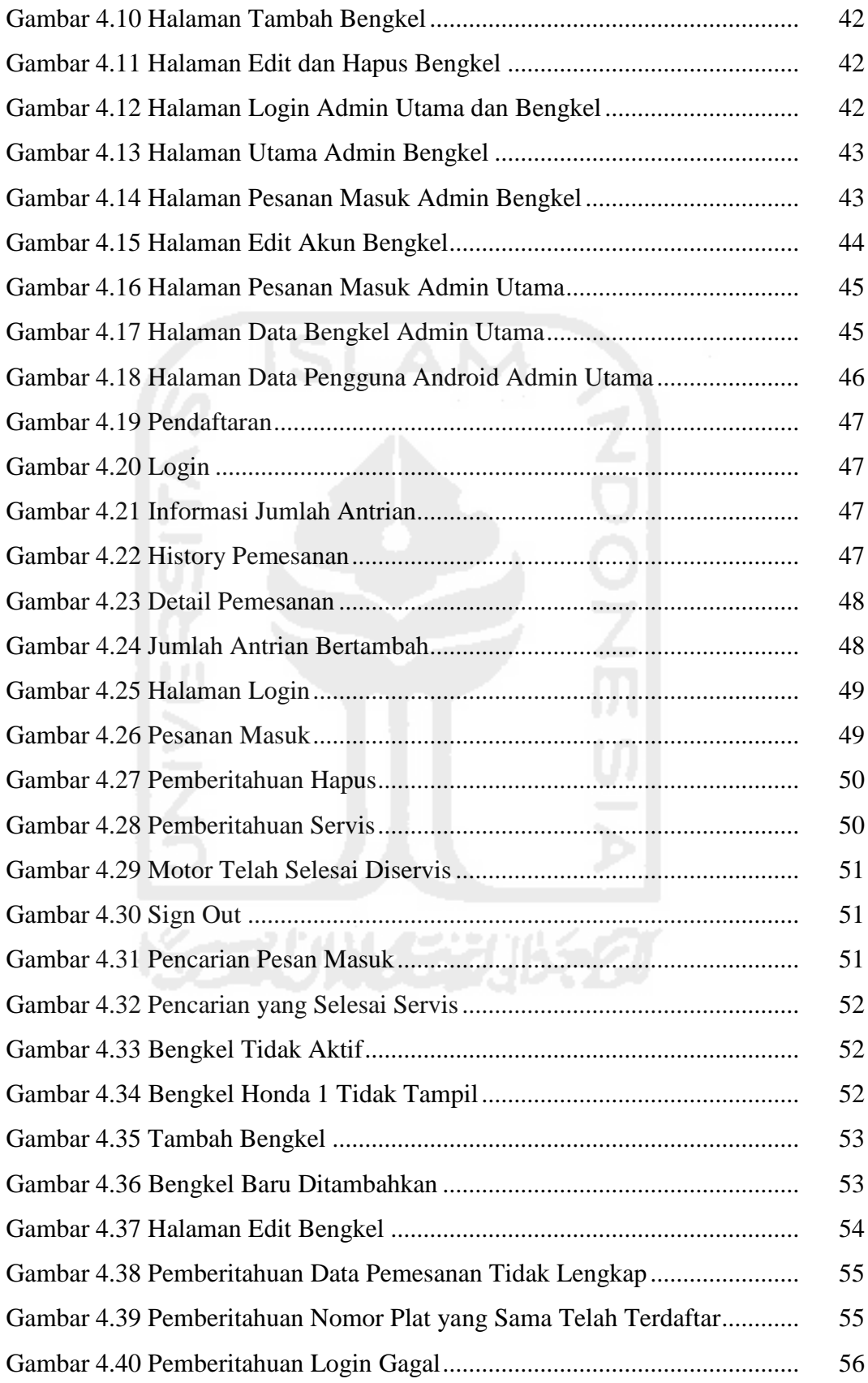

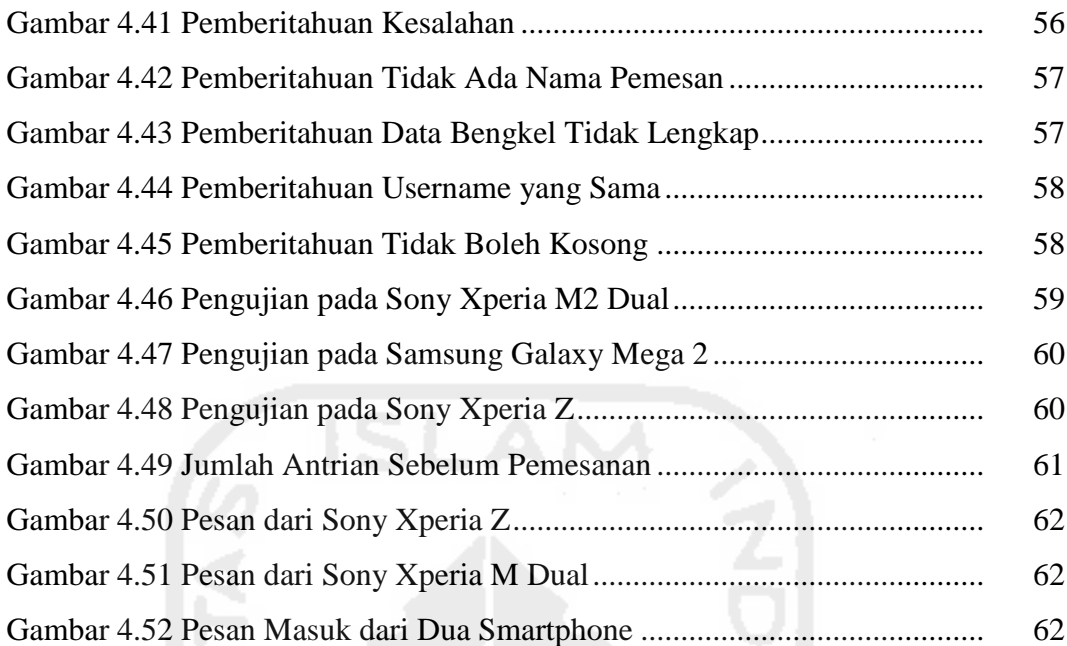

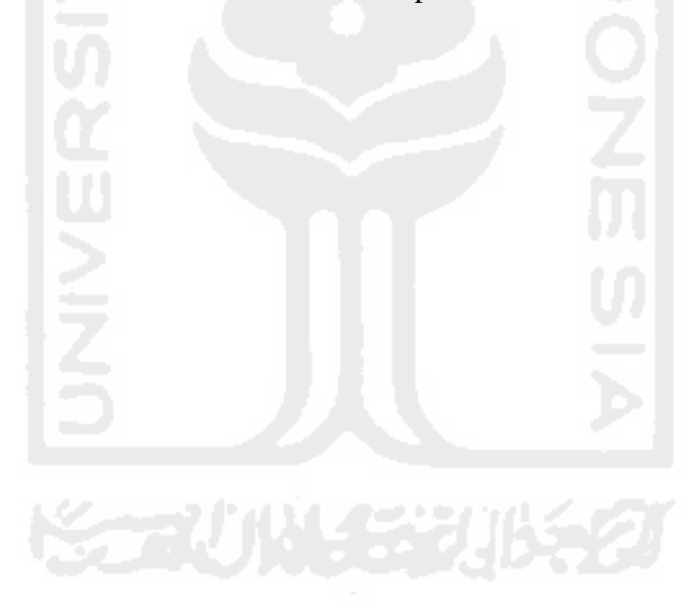

## **DAFTAR TABEL**

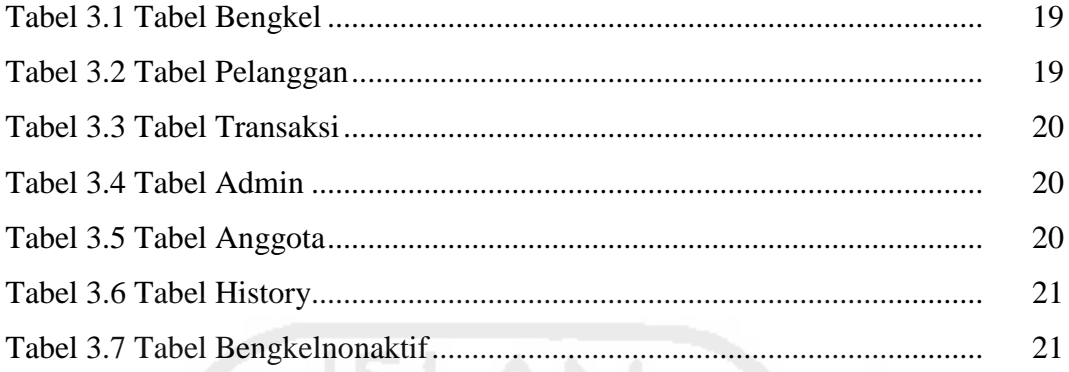

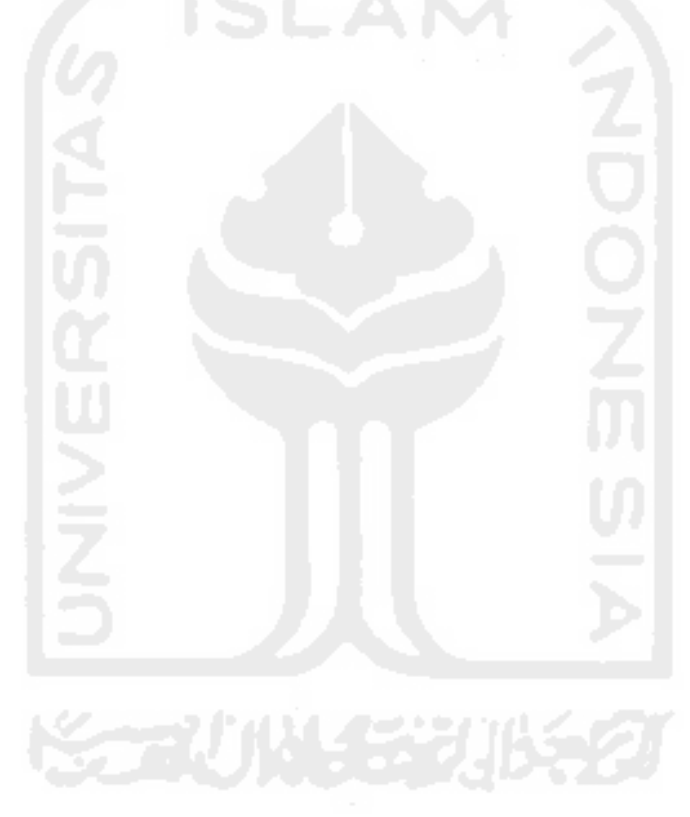